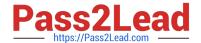

# 300-535<sup>Q&As</sup>

Automating and Programming Cisco Service Provider Solutions (SPAUTO)

# Pass Cisco 300-535 Exam with 100% Guarantee

Free Download Real Questions & Answers **PDF** and **VCE** file from:

https://www.pass2lead.com/300-535.html

100% Passing Guarantee 100% Money Back Assurance

Following Questions and Answers are all new published by Cisco
Official Exam Center

- Instant Download After Purchase
- 100% Money Back Guarantee
- 365 Days Free Update
- 800,000+ Satisfied Customers

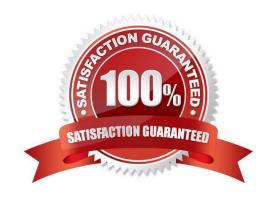

# https://www.pass2lead.com/300-535.html

2024 Latest pass2lead 300-535 PDF and VCE dumps Download

#### **QUESTION 1**

Which command configures the remote peer when the Cisco IOS XR Traffic Controller is used?

A. peer-sync ipv4 192.168.0.3

B. state ipv4 192.168.0.3

C. peer ipv4 192.168.0.3

D. state-sync ipv4 192.168.0.3

Correct Answer: D

Reference: https://www.cisco.com/c/en/us/td/docs/routers/asr9000/software/asr9k-r6-2/segment-routing/configuration/guide/b-segment-routing-cg-asr9000-62x/b-seg-routing-cg-asr9000-62x\_chapter\_01001.html

#### **QUESTION 2**

#### DRAG DROP

Drag and drop the steps from the left into the correct order on the right to deploy an already created service into NSO. Not all options are used.

Select and Place:

| Log in to NSO CLI.                                                                                     |
|----------------------------------------------------------------------------------------------------|
| Verify that the service has been properly loaded with<br>"show packages package oper-status" command.  |
| Perform a "services reload" command.                                                                   |
| Move the service into<br>\$NCS_DIR/packages directory.                                                 |
| Perform a "packages reload" command.                                                                   |
| Move the service into \$NCS_PACKAGES directory.                                                        |
| Run "make clean all" inside the service "src" directory.                                               |
| Verify that the service has been properly loaded with "show services service service-version" command. |

Correct Answer:

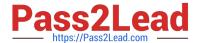

|                                                     | Log in to NSO CLI.                                                                                |
|-----------------------------------------------------|---------------------------------------------------------------------------------------------------|
| Perform a "services reload" command.                | Run "make clean all" inside the service "src" directory.                                          |
| Move the service into \$NCS_DIR/packages directory. | Perform a "packages reload" command.                                                              |
|                                                     | Verify that the service has been properly loaded wit "show packages package oper-status" command. |
|                                                     |                                                                                                   |
|                                                     |                                                                                                   |

Reference: https://www.ciscolive.com/c/dam/r/ciscolive/emea/docs/2019/pdf/LABSPG-2442.pdf

## **QUESTION 3**

Refer to the exhibit. Which command prints out (44, 22) when this code is run on Python 3?

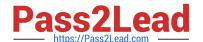

# https://www.pass2lead.com/300-535.html

2024 Latest pass2lead 300-535 PDF and VCE dumps Download

A. print(swap1(d, b))

B. print(swap2(a, b))

C. print(swap1(b, d))

D. print(swap2(22, 44))

Correct Answer: C

## **QUESTION 4**

Which two Python libraries are used to write a script to retrieve network device information using RESTCONF? (Choose two.)

A. PySNMP

B. requests

C. ncclient

D. YANG

E. json

Correct Answer: BE

#### **QUESTION 5**

```
"request": {
    "url": "http://{{server}}:{{port}}/restconf/data/l3vpn:vpn/l3vpn=test",
    "method": "POST",
<snip>
```

Refer to the exhibit. What are the two outcomes when the RESTCONF POST code is implemented? (Choose two.)

- A. A new VPN endpoint to a VPN is added.
- B. An L3VPN endpoint to a VPN is replaced.
- C. An L3VPN endpoint to a VPN is merged.
- D. A new L3VPN endpoint to a VPN is added.
- E. An L3VPN endpoint to a VPN is updated.

Correct Answer: DE

Latest 300-535 Dumps

300-535 Exam Questions

300-535 Braindumps